Since 2007, Making IT Experts & Products

## **Course: CSS**

Duration: 5 Hrs (Changeable) | Fees: Individual / Batch

Since 2007, Nestsoft TechnoMaster has been providing training, internships, and services in IT technologies, both online and offline, with the expertise of **over 250 industry experts**. We have delivered internships, training, and seminars to more than 50,000 students, resulting in numerous success stories. **We offer 100% placement support through JobsNEAR.in**

### **Our Courses/Internship** *1000+ Success Stories*

- Python/Django Fullstack
- Artificial Intelligence
- Machine Learning
- Data Science
- Software Testing (All)
- Wordpress, Woocommerce
- Digital Marketing, SEO
- Php/MySQL, Laravel
- Flutter, Android, IOS
- Asp.net MVC
- Web Design, Javascript
- Angular JS, React JS
- CCNA, MCSA, CCNP
- AWS, GCP, Azure
- Odoo, SalesForce, Sap
- Microsoft Excel
- Ethical Hacking

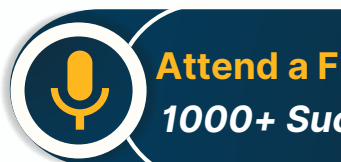

**Attend a FREE Trial Class**

**NETTOFT** 

## Syllabus on the Next Page ..

Our Head Office: Nestsoft TechnoMaster, Infopark, Cochin - 42, Kerala, India

 $\frac{1}{2}$  +91 9895490866  $\frac{1}{2}$  +91 8301010866

vioin@nestsoft.com (@) www.nestsoft.com

Our Placement Website: **JobsNEAR.in**

### Since 2007, Making IT Experts & Products

#### **Introduction**

- ❋ HTML structure and content
- ❋ Advantages of CSS
- **\*** Creating and using style sheets
- **\* CSS Rules: The Basic Syntax**

#### **CSS Boxes and CSS Selectors**

- ❋ The CSS box model
- $★$  **CSS and logical HTML structure**
- ❋ Styling boxes, borders, margins, and padding
- ❋ Using IE6 standards mode
- ❋ Sh4ecifying CSS distances
- ❋ and many other CSS techniques

#### **Fonts and Text**

- ❋ Using custom fonts
- ❋ Font properties
- ❋ Web font formats
- ❋ Type Kit, font squirrel

### **Text Formatting in CSS**

- ❋ Fundamentals of text formatting
- ❋ Typefaces, alternatives, and defaults
- ❋ Font characteristics
- ❋ Formatting blocks of text
- ❋ Using arbitrary inline tags

Our Head Office: Nestsoft TechnoMaster, Infopark, Cochin - 42, Kerala, India

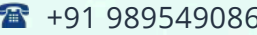

 $-6$   $\frac{1}{28}$  +91 8301010866

vioin@nestsoft.com (@) www.nestsoft.com

NESTSOFT

Since 2007, Making IT Experts & Products

### **CSS Selectors and Selections**

- ❋ Using HTML element IDs in CSS
- ❋ Using CSS descendant selectors
- ❋ Descendant selector examples
- \* Child, sibling, and pseudo-class selectors
- \* And many other CSS techniques.

### **CSS positioning**

- ❋ Choosing the right CSS
- $*$  **Technique for positioning blocks**
- ❋ The position property, floats, and margins
- ❋ Static positioning and normal flow
- $*$  Absolute positioning outside normal flow
- $*$  Fixed positioning outside normal flow

### **CSS page Layout**

- ❋ Alternative methods of CSS positioning
- ❋ Styling lists
- ❋ Redefining the behaviour of inline and block elements
- ❋ Table formatting in CSS
- ❋ Styling table cell borders
- ❋ page layout with table dish4lay properties

Cascade, precedence, Specificity, and Inheritance in CSS

❋ Cascading and cascade order

Our Head Office: Nestsoft TechnoMaster, Infopark, Cochin - 42, Kerala, India

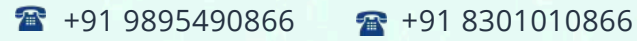

vioin@nestsoft.com (@) www.nestsoft.com

NETTOF

Since 2007, Making IT Experts & Products

- ❋ Resolving style conflicts by Origin & Importance
- ❋ Resolving style conflicts by Specificity & Order

### **CSS Layers and Translucency**

- ❋ Different forms of layered presentations in CSS
- $*$  Layering with the z-index property
- ❋ Different methods for creating translucency effects
- ❋ The CSS3 opacity property

### **Using CSS in the Real World**

- ❋ Deploying CSS
- ❋ CSS formatting vs. HTML formatting
- $∗$  Standard tags and semantic markup
- $∗$  Screen size and fluid design
- $*$  Table layout and CSS positioning
- ❋ Cross-platform testing

### **Useful CSS Tips**

- ❋ Usage of CSS Sprites
- ❋ Pseudo Selectors
- ❋ CSS Minify
- ❋ Cheat Sheet for CSS3

Our Head Office: Nestsoft TechnoMaster, Infopark, Cochin - 42, Kerala, India

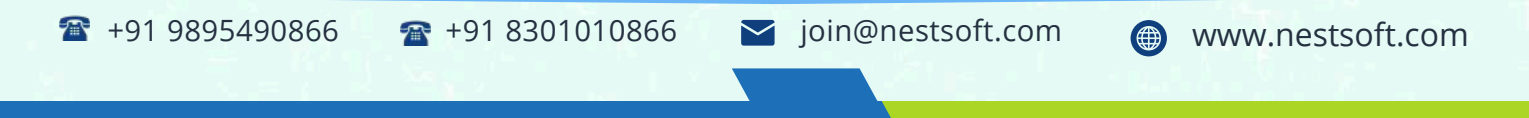

Training by Industry Experts

**NESTJOF** 

Since 2007, Making IT Experts & Products

(Click on Course for more details)

**Course: CSS**

**Duration: 5 Hrs (Changeable) | Fees: Individual / Batch**

### **- Thank You -**

N.B:This syllabus is not final and can be customized as per requirements / updates.

Our Head Office: Nestsoft TechnoMaster, Infopark, Cochin - 42, Kerala, India

 $\bullet$  +91 9895490866  $\bullet$  +91 8301010866

vioin@nestsoft.com @ www.nestsoft.com

Our Placement Website: **JobsNEAR.in**